# **Hauptzollamt Hamburg–Hafen**

POSTANSCHRIFT Hauptzollamt Hamburg-Hafen, Wendenstraße 21, 20097 Hamburg

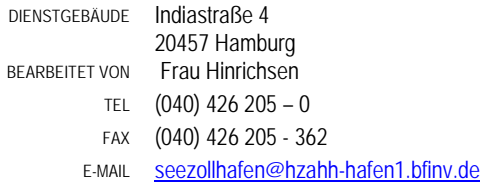

DATUM 19. Oktober 2012

#### BETREFF **Aufhebung des Hamburger Freihafens zum 01.01.2013; Abfertigung von Waren, die mit einem Binnenschiff befördert werden**

ANLAGEN

GZ **Z 0701 B – WH 2807 (bei Antwort bitte angeben)** 

Sehr geehrte Damen und Herren,

die Aufhebung des Hamburger Freihafens zum 01.01.2013 ist auch für Sie mit einigen Veränderungen verbunden. Um Ihnen den Übergang von der Freizone zum Seezollhafen zu erleichtern, haben wir Sie mit Informationsschreiben aus Oktober 2012 zur Warenabfertigung ab 01.01.2013 sowie zum Überleitungsmonat Dezember 2012 über die allgemeinen Veränderungen zu den Verfahrensabläufen informiert. Dieses Schreiben ist auch unter www.zoll.de eingestellt. Die zollrechtliche Abfertigung von Waren wird dabei ab 2013 grundsätzlich verkehrsträgerunabhängig erfolgen. Da sich in einigen Bereichen dennoch Besonderheiten ergeben, möchte ich Sie nachstehend über die **Abfertigung von Waren, die mit einem Binnenschiff transportiert werden**, informieren.

#### **1. Überführung in ein Zollverfahren: zoll- und steuerrechtlich freier Verkehr**

Die Anmeldung zur Überführung in den zollrechtlich freien Verkehr erfolgt grundsätzlich über das IT-Verfahren ATLAS. Die Zollanmeldung wird dazu von dem Zollanmelder/Vertreter unter Angabe des Vorpapiers (AT/B/15) als elektronischer Datensatz an das Zollamt Waltershof (ZA Waltershof) übermittelt. Zollanmeldungen können entweder vor Gestellung (ZvG, Reg-Nummer = AT/A-Nummer) oder nach

Gestellung (ZnG, Reg-Nummer = AT/C-, AT/D-Nummer) übermittelt werden. Genauere Ausführungen zu diesem Thema können Sie die dem o.g. Schreiben entnehmen.

Nach Gestellung der Sendung und Überprüfung der angemeldeten Daten wird über weitere zollrechtliche Maßnahmen entschieden oder die Ware direkt über das IT-Verfahren ATLAS überlassen. Bei **Überlassung der Ware** erhält der Verfahrensbeteiligte über das IT-Verfahren ATLAS die Überlassungsmitteilung. Die vorübergehende Verwahrung wird erledigt und die Ware kann ohne weitere Beteiligung der Zollverwaltung auf das Binnenschiff verladen werden.

#### Soll vor Überlassung der Sendung eine **Dokumentenkontrolle oder eine**

**Beschaumaßnahme** erfolgen, wird dies dem Zollanmelder/Vertreter über das IT-Verfahren ATLAS mitgeteilt. Bei der Anforderung von Dokumenten wird zudem die E-Mail-Adresse zur Übermittlung der Dokumente angegeben. Dabei ist zu beachten, dass eine Vorlage erst ab dem Zeitpunkt der Gestellung der Ware erfolgen kann (AT/B/15 im Status "bestätigt"). Ist eine Beschau der Ware erforderlich, so kann diese grundsätzlich auf einem der Zollhöfe an den Liegenschaften des ZA Waltershof oder durch die **mobile Abfertigung** auf einem Firmengelände erfolgen. Bei dem Verkehrsträger Binnenschiff wird dabei regelmäßig die zweite Alternative vom Zollanmelder/Vertreter gewählt werden. Für die Durchführung der Beschaumaßnahme ist die Ware an dem vereinbarten Ort bereitzustellen. Die Terminvereinbarung erfolgt dabei grundsätzlich mit dem Zollanmelder/Vertreter. Nach Durchführung der Maßnahme wird die Sendung durch den mobilen Abfertigungsdienst überlassen. Der Verfahrensbeteiligte erhält über das IT-Verfahren ATLAS die Überlassungsmitteilung. Die vorübergehende Verwahrung wird dadurch erledigt und die Ware kann auf das Binnenschiff verladen werden.

Um die logistischen Vorteile eines Seezollhafens zu nutzen, ist es empfehlenswert den Transport der Ware erst nach Überlassung der Waren, d.h. mithin auch erst nach Durchführung der beschriebenen Maßnahmen, zu veranlassen – dies gilt natürlich auch für den Binnenschiffsverkehr.

#### **2. Überführung in ein Zollverfahren: Versandverfahren**

Die Abwicklung von Versandverfahren erfolgt über das IT-Verfahren ATLAS-NCTS. Dabei ist darauf zu achten, dass in der Versandanmeldung das dazugehörige Vorpapier mit BE-Anteil SumA (AT/B/15) anzugeben ist. Nach Übermittlung der Daten erhält der Verfahrensbeteiligte über NCTS eine Arbeitsnummer, die dem ZA Waltershof zur Beantragung der Überführung in das Zollverfahren vorzulegen ist. Das Versandverfahren ist dabei von der Gestellung der Sendung zur Überführung in das Verfahren und im Falle von Containern von der **Sicherung der Nämlichkeit** durch eine Zollplombe abhängig. Daher wird bei dem Verkehrsträger Binnenschiff regelmäßig die Beauftragung der mobilen Abfertigung beim Standort Arbeitsgebiet 20 (Standort AG 20 – Liegenschaft: Indiastraße 4, 20457 Hamburg) in Betracht kommen. Die NCTS-Arbeitsnummer (MRN-A) und die zugehörige Containernummer sind dazu per E-Mail an die **mobile Abfertigung** zu übermitteln. Die erforderlichen Kontaktdaten werde ich Ihnen zeitnah gesondert mitteilen. Bei mehreren Sendungen kann auch eine Aufstellung der zu überführenden Verfahren in Form einer Liste übermittelten werden. Es sind auch der Standort der Ware und der bereits mit dem Terminal vereinbarte Zeitpunkt der Bereitstellung zu benennen. Die gleiche Verfahrensweise gilt für Massengut.

Nach Sicherung der Nämlichkeit durch die mobile Abfertigung wird die Ware in das Versandverfahren überlassen (MRN-M). Die Abfertigungsbeamten erstellen das Versandbegleitdokument (VBD) und hinterlegen dies am vorab vereinbarten Ort (Bsp. Postfach beim Terminal/Betriebsgelände). Der Verfahrensbeteiligte erhält über das IT-Verfahren ATLAS die Überlassungsmitteilung. Zudem wird die vorübergehende Verwahrung erledigt, so dass die Ware auf das Binnenschiff verladen werden kann.

Zur Vollständigkeit weise ich darauf hin, dass **Binnenschiffssendungen, die vorab mit einem Fahrzeug** bei der Zollabfertigung auf dem Terminal (ZaT) oder auf einem der Zollhöfe bei den Liegenschaften gestellt werden, selbstverständlich ebenfalls in das Versandverfahren überführt werden. Eine Abfertigung bei der Abfertigungsstelle Überseebrücke ist hingegen nicht mehr möglich!

Ich möchte in diesem Zusammenhang nochmals erwähnen, dass Sie im Rahmen einer Bewilligung als zugelassener Versender (ZV) Versandverfahren grundsätzlich jederzeit eröffnen können - ohne dass hierfür ein aktives Eingreifen in jedem Einzelfall durch die Zollstelle nötig ist.

#### **3. Beendigung eines Zollverfahrens: Versandverfahren**

Für die Beendigung eines Versandverfahrens ist die Sendung dem ZA Waltershof unter Vorlage des VBD zu gestellen. Im Straßenverkehr erfolgt dies in der Regel durch das "Anhalten" auf einem der Zollhöfe an den Liegenschaften. Bei Sendungen, die den Hamburger Hafen mit einem Binnenschiff erreichen, wird zur Beendigung des Verfahrens und der damit zusammenhängenden Gestellung regelmäßig die Beauftragung der **mobilen Abfertigung** beim Standort AG 20 (Liegenschaft: Indiastraße 4, 20457

Hamburg) in Betracht kommen. Der Verfahrensbeteiligte übermittelt dazu die erforderlichen Daten per E-Mail (MRN-M, Containernummer oder bei Stückgut Angabe der Gesamtpackstückanzahl, Standort der Ware, Kontaktperson, grds. Informationen zur Verwahrungsübernahme auf dem Vordruck HH0339-E) um die Beendigung des Verfahrens zu beantragen. Die erforderlichen Kontaktdaten werde ich Ihnen zeitnah gesondert mitteilen. Sollte es sich dabei um mehrere Sendungen handeln, ist ebenfalls eine Übermittlung der Daten in Form einer Liste möglich.

Die betreffenden Sendungen müssen grundsätzlich auf dem Terminal/Betriebsgelände zur Überprüfung der Nämlichkeitsmittel bereitgestellt werden. Die Vereinbarung eines Termins mit dem Terminal/der Ladestelle ist daher empfehlenswert. Die VBD können an einem vorab vereinbarten Ort hinterlegt werden (Bsp. Postfach beim Terminal/Betriebsgelände). Selbstverständlich kann auch eine direkte Vorlage bei der mobilen Abfertigung am Standort AG 20 (Liegenschaft: Indiastraße 4, 20457 Hamburg) erfolgen.

Nach **Überprüfung der Daten und der Nämlichkeit** der Sendung wird das Verfahren beendet. Die sich anschließende vorübergehende Verwahrung wird dabei regelmäßig von der Entladestelle übernommen. Ist das nicht der Fall, ist die Vorlage der Erklärung zur Verwahrungsübernahme auf dem Vordruck HH 0339-E erforderlich. Der Hauptverpflichtete erhält über das IT-Verfahren ATLAS-NCTS eine Erledigungsinformation.

Hinsichtlich der Gestellung von Binnenschiffsendungen auf einem Fahrzeug verweise ich auf meine Ausführungen unter Punkt 2. Eine Abfertigung bei der Abfertigungsstelle Überseebrücke ist auch in diesen Fällen nicht mehr möglich!

# **4. Vorlage von Kontrollexemplaren T 5**

In einigen Fällen kommt es vor, dass mit einem Binnenschiff beförderte Sendungen auf dem Weg in den Hamburger Hafen von einem Kontrollexemplar T5 (KE T5) begleitet werden. Da es sich dabei um ein Überwachungsdokument handelt, muss die **Ware** in diesen Fällen **zusammen mit der KE T5 bei der Zollstelle gestellt** werden. Die Amtsplätze zur Gestellung derartiger Waren sind im Binnenschiffsverkehr die als Amtsplätze definierten Betriebsgelände der Zolllandungsplätze (siehe dazu auch "Bekanntgabe über die Amtsplätze im Hauptzollamtsbezirk Hamburg-Hafen").

Die Bearbeitung der KE T5 erfolgt im Binnenschiffsverkehr bei dem Arbeitsgebiet 20 (Liegenschaft: Indiastraße 4, 20457 Hamburg). Bei Vorlage der KE T5 ist die

Registriernummer der Ausfuhranmeldung (MRN-E) zu benennen oder das Ausfuhrbegleitdokument mit vorzulegen

Alternativ ist unter bestimmten Voraussetzungen eine Voranmeldung per E-Mail möglich. Die dazu erforderlichen Kontaktdaten teile ich Ihnen zeitnah gesondert mit. Da für die Bearbeitung der KE T5 zwingend das Original des Überwachungsdokuments vorgelegt werden muss, ist dies auf dem Terminal/Betriebsgelände zu hinterlegen (Bsp. Postfach auf dem Terminal / Betriebsgelände). Die Bearbeitung der KE T5 und die Freigabe der Sendung kann erst erfolgen, wenn das Original beim AG 20 (Liegenschaft: Indiastraße 4, 20457 Hamburg) vorliegt und überprüft wurde, insofern sind bei dieser Verfahrensweise eventuell zeitliche Verzögerungen hinzunehmen.

Sobald das **Original vorliegt und die Ware bereits in AES qualifiziert gestellt** wurde, werden die Daten überprüft und die Sendung wird freigegeben. Soweit vor Freigabe der Sendung eine Kontrolle (Bsp. Verschlusskontrolle) erforderlich ist, wird dies ebenfalls über die elektronische Zollanmeldung kommuniziert. In diesem Zusammenhang ist zu beachten, dass zur Durchführung der Maßnahme eine Bereitstellung der Sendung erforderlich ist.

Hinweis: Eine Abfertigung bei der Abfertigungsstelle Überseebrücke ist zukünftig nicht mehr möglich!

# **5. Umfuhren im Rahmen der vorübergehenden Verwahrung**

Waren können in der vorübergehenden Verwahrung innerhalb des Zollamtsbezirks transportiert werden (z.B. zu einem anderen Verwahrer). Dies gilt selbstverständlich auch für **wasserseitige Umfuhren**. Sofern dafür ein **Verwahrerwechsel** erforderlich ist, kann dies grundsätzlich mittels Teilnehmernachrichten ohne aktive Beteiligung des Zolls erfolgen ("Teilnehmerlösung" über das IT-Verfahren ATLAS). Ich verweise in diesem Zusammenhang auf das o.g. Informationsschreiben und das Merkblatt des Hauptzollamts Hamburg-Hafen zur vorübergehenden Verwahrung.

Hinsichtlich der **Abgabe von Gestellungsmitteilungen** und der damit zusammenhängenden **Statusfeststellung** werde ich Ihnen in Kürze eine weiteres Informationsschreiben übersenden.

Die dargestellten Punkte stellen natürlich nur einen Teil der im Binnenschiffsverkehr möglichen Fälle dar. Ich verweise in diesem Zusammenhang auch auf die bereits

ergangenen fachbezogenen Informationsschreiben, die auf www.zoll.de eingestellt sind. Sollten Sie Fragen zu den beschriebenen Abläufen oder ggf. zu anderen Zollverfahren haben, stehen Ihnen folgende Ansprechpartner zur Verfügung:

## **Hauptzollamt Hamburg-Hafen:**

- Frau Thieme Tel. 040 81970 426
- Frau Eggers Tel. 040 81970 428

E-Mail: seezollhafen.hamburg@hzahh-hafen1.bfinv.de

### **Zollamt Waltershof:**

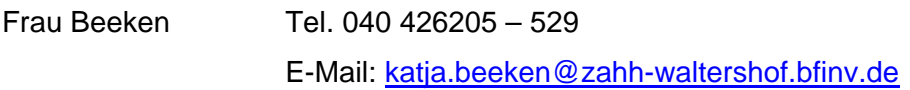

- Frau Klettke Tel. 040 426205 105 E-Mail: anja.klettke@zahh-waltershof.bfinv.de
- Frau Hinrichsen Tel. 040 426205 103 E-Mail: katharina.hinrichsen@zahh-waltershof.bfinv.de

für die Zulassung von Verwahrungsorten: verwahrung@zahh-waltershof.bfinv.de

Informationen des Hauptzollamts Hamburg-Hafen zur Aufhebung des Hamburger Freihafens finden Sie unter www.zoll.de im Bereich Fachmeldungen: Auflösung des Hamburger Freihafens zum 1. Januar 2013.

Mr. dh

**Schrader**